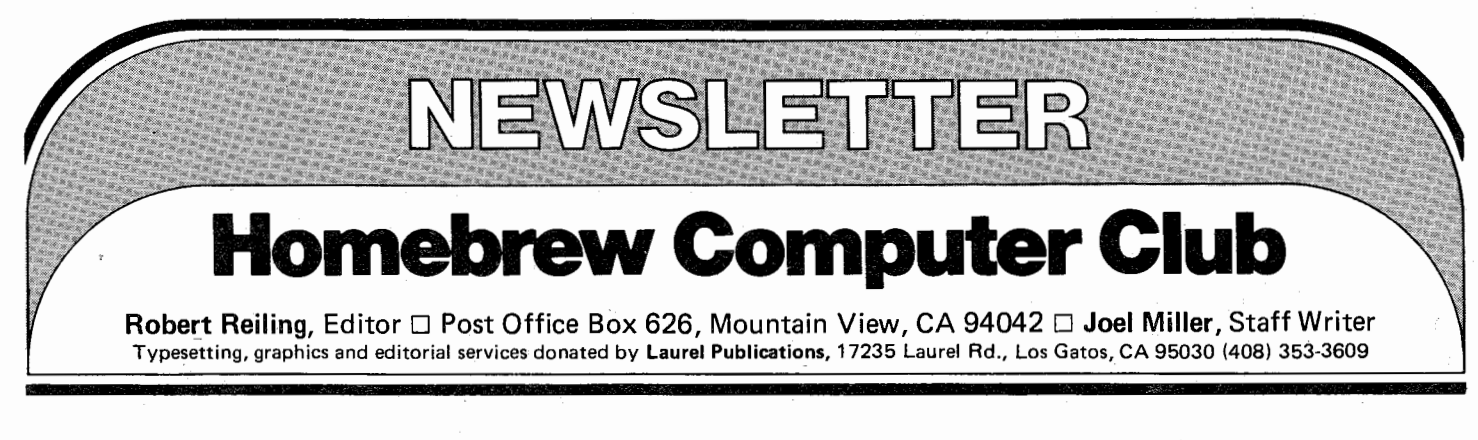

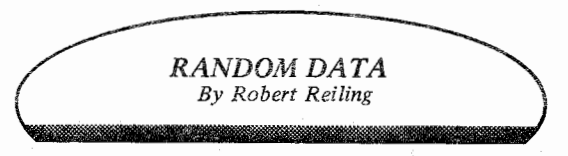

MEETING-Nov. 12, 1976. Acapacity crowd was on hand, estimated at over 450 people for this meeting. Anderson Jacobson, Inc. had their terminals and, as promised, provided an informative talk about the Selectric machine as used in their terminals. Particularly interesting was the discussion of the way that the type ball is positioned to print a character. Also, the differences in the I/0 unit as compared to the office unit were listed. The I/0 Selectric is a heavy duty machine developed for computer use and workloads. The office Selectric does not have the heavy duty features.

M&R Enterprises demonstrated the Astral 2000 with the special version of BASIC which has been specifically designed to operate in the Astral system. The Astral is available in fully assembled, turn-key condition as a partially assembled kit. The kit saves a lot of money and is easy to put together since the majority of the electronics are preassembled, burned. in and tested. Marty Spergel and other representitives from M&R discussed these and other features of this computer system. If you missed the meeting you may obtain Astral 2000 information by writing M&R Enterprises, P.O. Box 61011, Sunnyvale, CA 94088.

S-100 SYSTEM SYMPOSIUM-Nov. 20, 1976. Well over 100 people attended the S-100 System Symposium held at Diablo Valley College. Three perspectives were given by Dr. Harry Garland, George Morrow and Lee Felsenstein. It was noted by Lee Felsenstein that a large variety of products are available that utilize this bus. Harry Garland pointed out that the bus system is basically a good product. George Morrow discussed the complex nature of the bus. A panel discussion, moderated by Jim Warren, brought out a number of opinions but the panel generally agreed the S-100 bus system will be used for several years because so many products use it. In order to get better definition of bus signals and electrical requirements, it was suggested that publishers print more bus information and act as a clearing house for comments.

This was the first symposium held covering the S-100 system. It was very well done and certainly informative to all in attendance. Indeed, it seems everyone must have learned something new. The organizers Dr. W. J. Schenker, and R. J. Hendrickson are to be congratulated.

MORE ON THE S-100-April, 1977. The First West Coast Computer Faire being held April 15-17, 1977 at the San Francisco Civic Auditorium, Northern California's largest convention facility, will have a conference session on the S-1 00 bus according to Jim Warren, Faire Chairperson. You can participate in this session or others scheduled for the Faire. Write or call Jim Warren, Box 1579, Palo Alto, CA 94302, (415) 851- 7664 or 323-3111.

LETTER-November, 1976. Samuel H. Daniel, Vandenberg AFB, CA sent a letter asking to be put on the mailing list and enclosed a donation. He commented as follows on his activities, "I presently have an 18K Digital Group 8080 System, to which I may add a pair of Phi-Decks and a controller. It works as advertised and went from bits and pieces to assembled and tested in only 14.5 hours. Needless to say, I'm pleased with and recommend it." Thank you for the product information and for the contribution to the Newsletter.

CONTRIBUTIONS-The Homebrew Computer Club Newsletter is supported by contributions, both of articles and money. Your articles help keep information flowing and all of us benefit. In this issue you will read about what others are doing with their computers. What are you doing? Do you have a favorite software idea? How about a product evaluation? Send me your article for the Newsletter.

Money, of course, is another requirement of the Newsletter. Printing and postage are very expensive and so it follows the Newsletter costs a reasonable amount to produce and distribute. Please keep your contributions coming in. Mail to Homebrew Computer Club Newsletter, P.O. Box 626, Mountain View, CA 94042 or meet me at the next Club meeting.  $\Box$ 

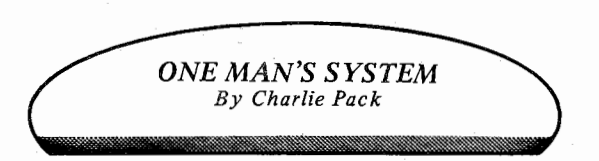

My background is in programming, including 10 years of experience mostly on large-scale IBM systems. I've used IBM 1401 Autocoder, IBM 360 Assembler, PL/1 and COBOL for many varied applications, including some of my own personal accounting and inventory chores. In 1973 I went to work for an electronics firm which manufactures intelligent terminals using the then-new Intel 8008. Although I didn't program the 8008, it soon became apparent to me that microprocessors were good for a lot more than just formatting data on a video screen or controlling traffic lights.

In the meantime, I had gotten interested in digital electronic circuitry while building digital clocks and meters,, and finally I built and got running a Radio-Electronics "TV Typewriter" (the TVT-1, with the boards that are stacked like cordwood). Then the bug hit me for sure-I wanted my own computer. So in November 1975 I devised a point system and rated all of the available hobbyist computers.

I had been renting time on an IBM 360/30 ffor \$30 per hour, so I wanted the capability to run a high-level language and later a disk operating system. The clear winner was determined using my point system and right after New Year's my Altair 8080 kit arrived (when I ordered my Altair I didn't know about the IMSAI computer).

At the present time I have up and running in my Altair a Processor Technology motherboard, 3P+S I/0 interface, two 4KRA static memories and two 4K dynamic memories. I use an ASR-33 Teletype machine for I/0. MITS BASIC version 3.2 is used for all accounting applications at present.

The aforementioned hardware is now being used to do investment portfolio and income tax analysis and to produce a cross-reference index to magazine articles. The hardware now being used represents a practical minimum for the performance pf the applications now being run.

Assuming that the necessary planning and analysis has been done, computer inplementation of most simple business-type applications not involving large amounts of data involves four basic needs:

a) Some means of transferring original data from documents to the computer. For an on-line system this is done using a suitable keyboard and some type of edit/update program.

b) Some means of storing the data outside of computer memory.

c) Processing of data, usually involving data selection or sorting logic and calculations.

d) Reporting of the desired information to the user. This is the end product of the sytem.

The BASIC line editor itself satisfies the first two needs in my applications. Here is a complete on-line data entry program which can add new data, change existing data and delete data. Of course, the entire data file is in memory, but allowing 6K for BASIC and 4K for a good-sized program (leave out comments and use multiple statements per line to save memory space), leaves 6K bytes remaining for data.

That's enough for 100-150 transactions with 3-6 data items per transaction, using DATA statments. A year's investment portfolio transactions are no problem! I use line numbers of 10000 and up for DATA and less than 10000 for program code. The command LIST 10000 stores the updated data file on paper tape.

The latter two needs are satisfied by programs I write in BASIC and use with the printer on my ASR-33. By following set conventions for line numbers and by using common subroutine for READing data, a programmer may use a DATA file with several programs. To print out or punch the program code only, I type LIST and when the last statement starts to print I hit control-C a couple of times to stop it.

Although my implementation of investment portfolio is crude, it illustrates that minimum hobbyisttype equipment can be practically utilized for many small business needs. A video display such as the Processor Technology VDM-1 and a tape cassette storage system could be substitued for-or used in addition to-the ASR-33. The use of Extended BASIC would greatly facilitate separate storage and manipulation of data and programs and the display of formatted reports.

My future plans, as far as hardware is concerned, include the acquisition of more memory, a ROM monitor which can be used to load BASIC, a video display, cassette tape interface and hardware backup capability. By the time this article is in print, I will have a Processor Technology 8KRA RAM board and a MITS PROM board up and running, with a system monitor in six 1702A PROMs. The latter has loaders for MITS BASIC (any version) and for software in the Intel hex format, a block move, full TTY support, and switchable hexidecimal or octal mode capability, in addition to normal monitor functions. It will be made available to hobbyists via the HBCC library and through the Byte Shop in Santa Clara.

My future plans for software include enhancement of the monitor to support tape cassette I/0 and some type of video monitor display. Memory diagnostics, games and other programs will be developed for use with the run on a cross-assember of my own design and written in ANSI COBOL for execution on a medium- or large-scale system. A suitable alternative to this would be a Processor Technology ALS-8 development system and a DECwriter or similar printer, if the latter could be obtained at a reasonable cost.

I would be interested to hear from other hobbyists as to what they would like to see in the way of software for the 8080 or Z80. How about a full operating system for multiple cassette tape drives? What features would you like it to have? Is there an interest in games (such as Star Trek) in machine language for smallcapacity systems? I can be reached at  $25470$  Elena Rd., Los Altos Hills, CA, 94022. Home phone (415) 941-0495, between 7 and 10 p.m. on week-day evenings would be preferred.  $\Box$ 

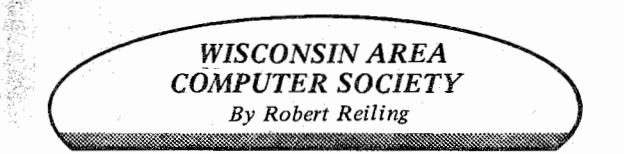

The Wisconsin Area Computer Society has been holding monthly meetings for the last twelve months and has a paid membership of over 80 persons. They are establishing a good software library, and can communicate via Cassette Tape (Tarbell, Digital Group and K. C. Standard) and Paper Tape. Recently they published their first newsletter. Contact Don Stevens, Chairman, Wisconsin Area Computer Society, P.O. Box 159, Sheboygan Falls, WI 53085.  $\Box$ 

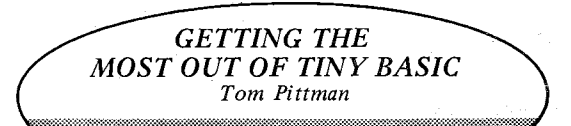

*Continued from last issue.* 

## *Execution Speed*

TINY BASIC is actually quite slow in running programs. That is one of the hazards of a two-level interpreter approach to a language processor. But there are some ways to affect the execution speed. One of these is to use the keyword "LET" in your assignment statements. TINY BASIC will accept either of the following two forms of the assignment statement and do the same thing,

# $R = 2 + 3$ LET R=2+3

but the second form will execute much faster because it is unnecessary for the interpreter to first ascertain that it is not a REM, RUN or RETURN statement. In fact, the LET keyword is the first tested, so that it becomes the fastest-executing statement, whereas the other form must be tested against all twelve keyboards before it is assumed to be an assignment statement.

Another way to speed up program execution depends on the fact that constant numbers are converted to binary each time they are used, while variables are fetched and used directly with no conversion. If you use the same constant over and over and you do not otherwise use all the variables, assigning that number to one of the spare variables will make the program both shorter and faster. You can even make the assignment in an unnumbered line; the variables keep their values until explicitly changed.

#### *Debugging*

Very few programs run perfectly the first time. When your program doesn't seem to run right there are several steps you can take to find the problem.

First of all, try to break it up into its component parts. Use the GOTO command and the END statement to test each part separately if you can. Add extra PRINT statements along the way to print out the variables you are using; sometimes the variables do not have the values in them that we expected, Also the PRINT statements will give you an idea as to the flow of execution. For example, in testing the sort of program above (lines 500-700) I inserted the following extra PRINT statements:

525 PR 
$$
\cdot \cdot \cdot
$$
 x"; 545 PR  $\cdot \cdot \cdot$  ; 555 PR

This gave me an idea where in the sort algorithm I was, so I could follow the exchanges (the "x"s), where each line represented one pass through the main loop. Endless loops become more obvious this way.

If you have not used all the sequential line numbers, you can insert breakpoints in the program in the form of a line number with an illegal statement-I like to use a single period, because it is easy to type and does not take much space:

**10 LET A=B+1234 11** •

**20 GOSUB 100+A** 

Here, when you type RUN, the program will stop with the error message,

# **!184 AT 11**

Now we can PRINT A, B, etc., to see what might be wrong, or type in GOTO 20 to resume, with no loss to the original program.

As we have seen, there is not much that TINY BASIC cannot do (except maybe go fast). Sure, it is somewhat of a nuisance to write all that extra code to get bigger numbers or strings or arrays, but you can always code up subroutines which can be used in several different programs like the floating point add above (line 1000-1250), then save them off on paper tape or cassette.

Remember, your computer (with TINY BASIC in it) is limited only by your imagination.

#### REFERENCES:

**(1)** *TINY BASIC User's Manual.* Available from Itty Bitty Computers, P.O. Box 23189, San Jose, CA 95153. (2) *Doctor Dobb 's Journal,* No. 7, p. 26. Available from PCC, P.O. Box 310, Menlo Park, CA 94025.

Finally it should be noted that GOTOs and GO-SUBs always search the program from the beginning for their respective line numbers. Put the speed-sensitive part of the program near the front, and the infrequently used routines (set-up, error messages, and the like) at the end. This way the GOTOs have fewer line numbers to wade through so they will run faster.  $\square$ 

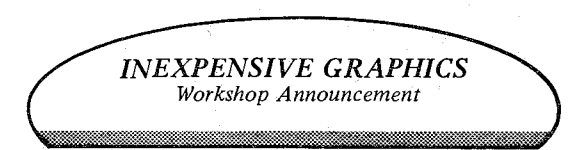

A workshop regarding inexpensive graphics is being planned on the East Coast. It will be held next year and is sponsored by Sigraph of the A.C.M. Interested people may contact William Etra, 42 E. 23rd Street, 7th Floor, New York, NY 10010.  $\Box$ 

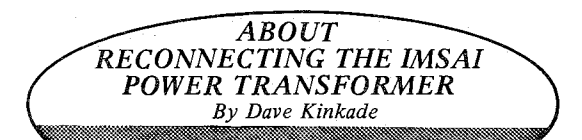

When I changed the line input connections to my IMSAI transformer (a Trane 3751), I was chagrined to learn that it did not match the diagram on the PS-B schematic (Rev. 2, 3/3/76).

The terminals are actually: (1) common, (2) for 105 V, (3) for 115 V, (4) for 125 V. For example, I connected to (1) and (4) instead of. (1) and (3) to lower the output voltage and generate less regulator heat.  $\Box$ 

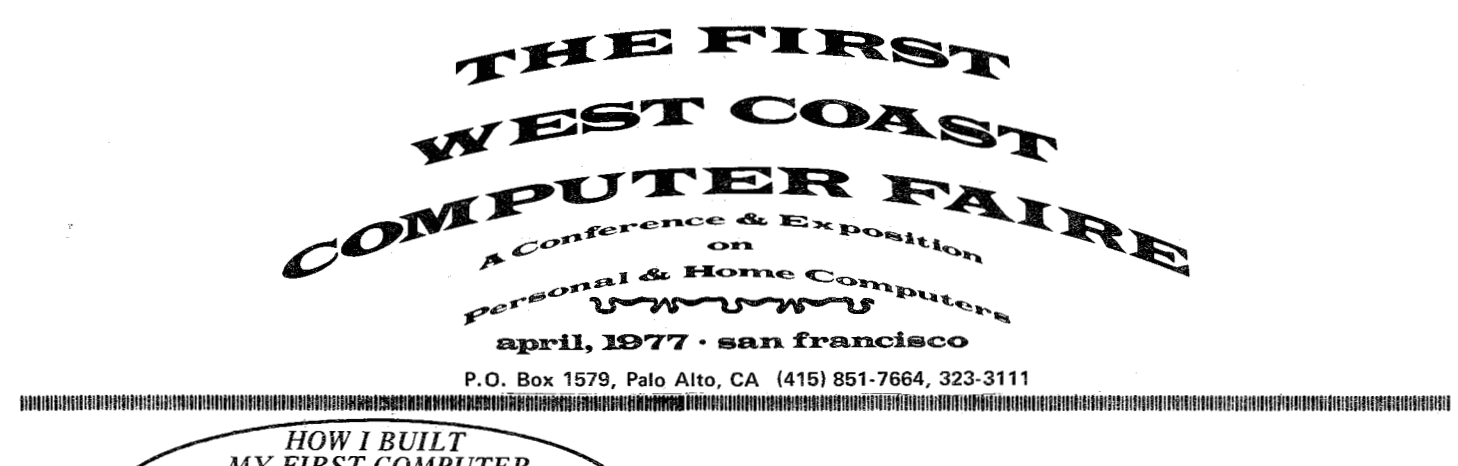

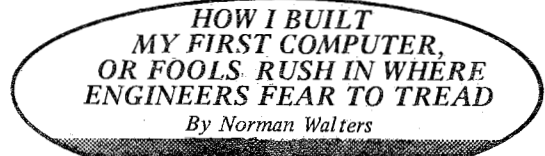

A course, "Introduction to Computing," taken during the fall of 1975 was my first exposure to the wonderful world of computers. By mid-term, the itch to have my own was beginning to be felt. The itch faded considerably when the prices of the computer kits on the market was considered. After much thought, I decided one could be built at home at a price my wife would not be able to use as grounds for divorce. Naturally, the fact that the largest project previously tackled was a digital clock did not cool my optimism a whit.

Ten months later my home brew computer is built and the cost was much smaller than if a commercial kit had been purchased, but the time and effort expended have been tremendous.

During the construction of GEORGE, every costcutting trick possible was employed. Naturally, the mother board was built from scrap cut-offs bought at the club, and 80-pin connectors were cut to form 100 pin connectors. Every friend I had plus some who had not realized that we were even on speaking terms was presented with a list of parts needed and a strong hint given, "If you have any of these parts just lying around, you might be able to force me to take them off your hands if the price is right!" I haunted all the surplus electronics stores and pored over the Poly Pak catalog like it was a dirty book. Because of this approach (cheap), parts did not present a major problem. The CPU board and control panel board required the largest outlay of time. After some initial delays, both were purchased through the club by group buy.

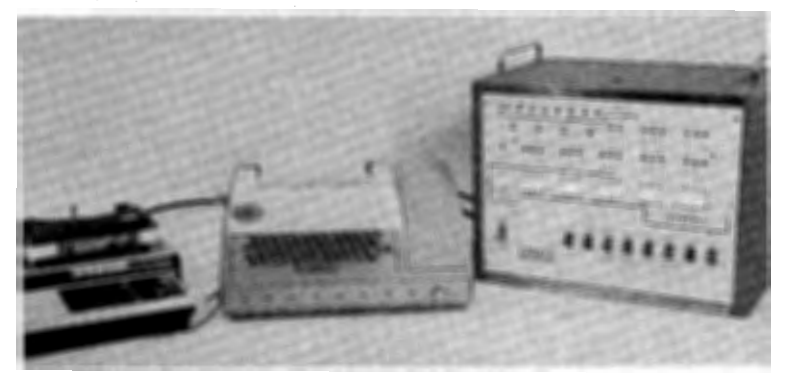

Building the boards up took relatively little time. The largest block of time during construction was devoted to running wire. A total of nearly 1,000 feet of 26 ga. and 100 feet of 16 ga. was used. Checkout was prolonged considerably by the unfortunate insertion of the CPU board backwards in the motherboard. The snaps, crackles and pops would have done Rice Krispies up proud. Invaluable assistance by a long suffering friend, Grant Connell, finally got GEORGE up and running.

The system at the present time consists of the 8080 microcomputer with 24K of 2102 RAM, 12K of 1702A EPROMs, a KSR-33 Teletype, a cassette recorder, I/0 boards for the teletype and cassette plus a high speed paper tape punch. Within the next six weeks, GEORGE will acquire a high speed paper tape reader and a VTT 4000B video terminal.

I can tell the memory of the pain, sweat and frustration incurred during the construction is beginning to fade. A few weeks ago, I saw the ad for the Micro Nova minicomputer chip set and thought, "Why, I bet that I can get one of those jewels up and running for almost nothing!"

By the way, I have a list of parts that you have probably got just sitting around gathering dust....  $\Box$ 

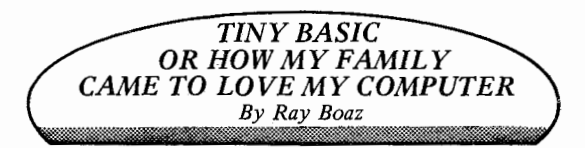

One sure way to get the support of your family for all the hours that you spend with your computer (only) is to let them get some "hands on" time. The problem is how many kids, let alone wives, understand binary, octal, hex or getting a program into the  $%$ \$&† thing to do something. So how do you do it? Well I got Tiny BASIC for my AMI Proto system (by Tom Pittman) and it worked out just great.

The first thing I did was write a program for my nine year old girl, Heidi, to use for her multiplication facts. After one minute she was really into it. The program generates two random numbers less than twelve, prints them (i.e.  $9 \times 11 =$ ), waits for the product to be typed in, and then compares the entered product to the calculated product. If the answer is correct a new

line is given. The computer can keep score and if the problem was a "hard" one, a "VERY GOOD" is printed. This is a short and simple program, but to a nine year old girl, it is like magic.

I didn't get off that easy, however. At my side all the time (or was it on top of me) was my son, Chip, who is only six. Since he is not up to multiplication yet I had to do something else. If Tiny BASIC could multiply that easy, it must be at least as easy to do the addition facts. So with a few chnges in the same program, another member of the family was into the computer.

Well, that accounts for two out of three. What about my wife? Glad you ask. She does not glare at it when she walks by and has even started saying some almost nice things about it. If this keeps up, I may have to start on another computer for myself.

Oh, one other thing. Heidi is busy setting up times for her friends and making arrangements to take the new toy to school. There seems to be no end of what can happen when your kids can compute.  $\square$ 

For sale: Cryptographic program that will baffle the codebreakers of the CIA. ENCODE and/or DECODE your private correspondence for maximum security. Documentation of cypher technique, program listing and punched paper tape in BASIC for only \$6. Jon Stedman, 1528 Summit Rd., Berkeley, CA 94708.

Kleinschmidt 311 printer, 40 char/second, 80 characters wide, parallel ASCII input, level conversion from -12 V can be tapped from printer power supply, full documentation, has modem card, automatic shut-off after 60 seconds of no data, good operating condition, needs cleaning, \$300; another 311, has power supply, no other electronics, excellent mechanical condition, \$150; extensive supply of spare parts, \$50; all of the above together, asking \$400; Wm J. Schenker, M.D., 2086 Essenay, Walnut Creek, CA 94596, (415) 939-6296.

Computer store opens in Sunnyvale-recreational Computer Centers, 1324 South Mary Ave., Sunnyvale, CA 94087. Phone 735-7480.

## CLUB LIBRARY

Gordon French, club librarian, has lots of interesting material and is able to loan it to anyone with a definite need, but ... *please adhere to the following:* 

 $\dot{\varphi}$ Limit your telephone calls to the hours of 7PM to 9PM weekdays only. This is important. Gordon's phone number is (415) 325-4209 in Menlo Park.

\*Be specific with your requests and Gordon can probably help you-he cannot randomly review the contents of the library for you.

 $*$ No reproductions will be made of any materials.  $\hat{\star}$ All materials loaned must be returned so they are available for others to use in the future.D

For Sale: IMSAI 8080, 8K Dutonics memory, Polymorphic video terminal interface, Tarbell cassette interface, Altair 2SIO with one port, keyboard and J. C. Penny audio cassette recorder. Assembled. \$1775. Contact J. Gill, 497-4715 (days), 321-6289 (evenings).

SOL User Group now forming. If you own or have ordered Processor Technology's SOL computer, please send your name, address, phone number and ideas to Bill Bums, 4190 Maybell Way, Palo Alto, CA 94306.

Wanted-Carpool or riders to Fairchild (or Ellis St. area in Mountain View from the Summit Rd. area in the Santa Cruz mountains. Must be willing to get going early as I like to avoid traffic. Joel (415) 962-3372 (days) or (408) 353-2663 (eves).

## HOW TO GET THE NEWSLETTER

Anyone interested in computers as a hobby may receive the *Newsletter* by sending a request to the Homebrew Computer Club Newsletter, P.O. Box 626 Mountain View, CA 94042. The *Newsletter* is distribu: ted monthly at the club meetings and is also mailed to individuals who are unable to attend the meetings.

If you have an input to the *Newsletter,* send it in and it will be published as quickly as possible. However, the editors cannot promise that everything sent will be published immediately. All manuscripts must be typed and carefully proofed. All listings and diagrams should be as clear and easy to read as possible.

The *Newsletter* is made possible by yqur donations. Please remember that we must pay for postage, labels and printing. Donations may be given to Ray Boaz at the club meetings or sent to the above address.  $\square$ 

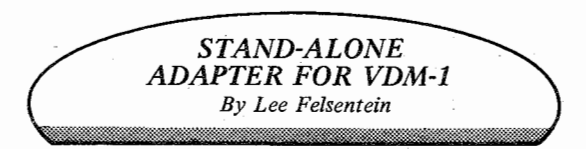

This circuit allows the operation of the Processor Technology VDM-1 as a stand~alone terminal. It includes a UART for serial data communication with EIA RS-232 signal levels. All data to the VDM comes through the UART, so a "local loopback" connection is necessary from the Data Out terminal to the Data In for half duplex operation. Two switchable Baud rates are available if a SPDT switch is connected to switch Baud Rtn to Baud 1 or Baud 2. The Ready output from the UART allows operation from a generalized parallel interface at maximum speed. The Break input moves the output to a space condition and is used as an escape character in various systems.

The circuit requires a connection to an external  $-16$  V to  $-19$  V supply;  $+5$  V power is supplied by pin 16 of IC23 from the regulator of the VDM. The circuit draws very little current since most logic is CMOS. The -12 V and +5 V connections shown are for keyboard power.

On power-up, the circuit initializes to a clear screen with a cursor in the lower left corner. Non-control characters are displayed and rolled up when a 64 character line is filled. CR will terminate a line and roll it up. A LF immediately following the CR will be ignored, as will a LF following any number of DEL (rubout) characters which in tum follow a CR. A second LF, or one without a CR preceding, will be treated like a CR-LF combination. FF will initialize the screen.

BS will be recognized and the cursor will move back and will erase the last character. At the left end of the line the cursor will jump to the right end and will cause a roll down of the line above. This will not occur if there is not text on the line above. The cursor will jump to the 64th location whether or not it is visible there. If the previous line was terminated by a CR, the cursor disappears until backed over the CR.

The circuit may be constructed using wire-wrap or solder; layout is not critical except that proper supply bypassing techniques must be used for the TTL ICs. Capacitors  $(0.1\mu\text{F})$  should be connected between the +5 V and GDN pins of these ICs to prevent supply current pulses.

The two boards may be interconnected with ribbon cables and DIP headers which plug into the IC sockets indicated on the drawing.

#### THE FOLLOWING MODIFICATIONS TO THE VDM ARE NECESSARY

- 1. Cut trace on solder side from pin 4 of IC 17.
- 2. Cut trace from pin 13 of IC 10 on component side.
- 3. Connect a jumper from pin 6 of IC 17 to pin 13 of IC 10.
- 4. Connect a jumper from pin 7 of IC 31 to pin 4 of IC 17.
- 5. Connect a jumper from pin 3 of IC 31 to pin 7 of IC 13.
- 6. Connectajumperfrom pin 8 of IC 15 to pin 9 of IC 31.
- 7. Connectajumperfrom pin 3 of IC 41 to pin 15 of IC 31.
- 8. Remove ICs 18, 23, 24, 28, 29, 31, 32, 33, 34, 35, 37, 38, 39 and 40.

9. If not yet installed, resistors R27 through R32 and **R41**  through R48 may be omitted from assembly.  $\Box$ 

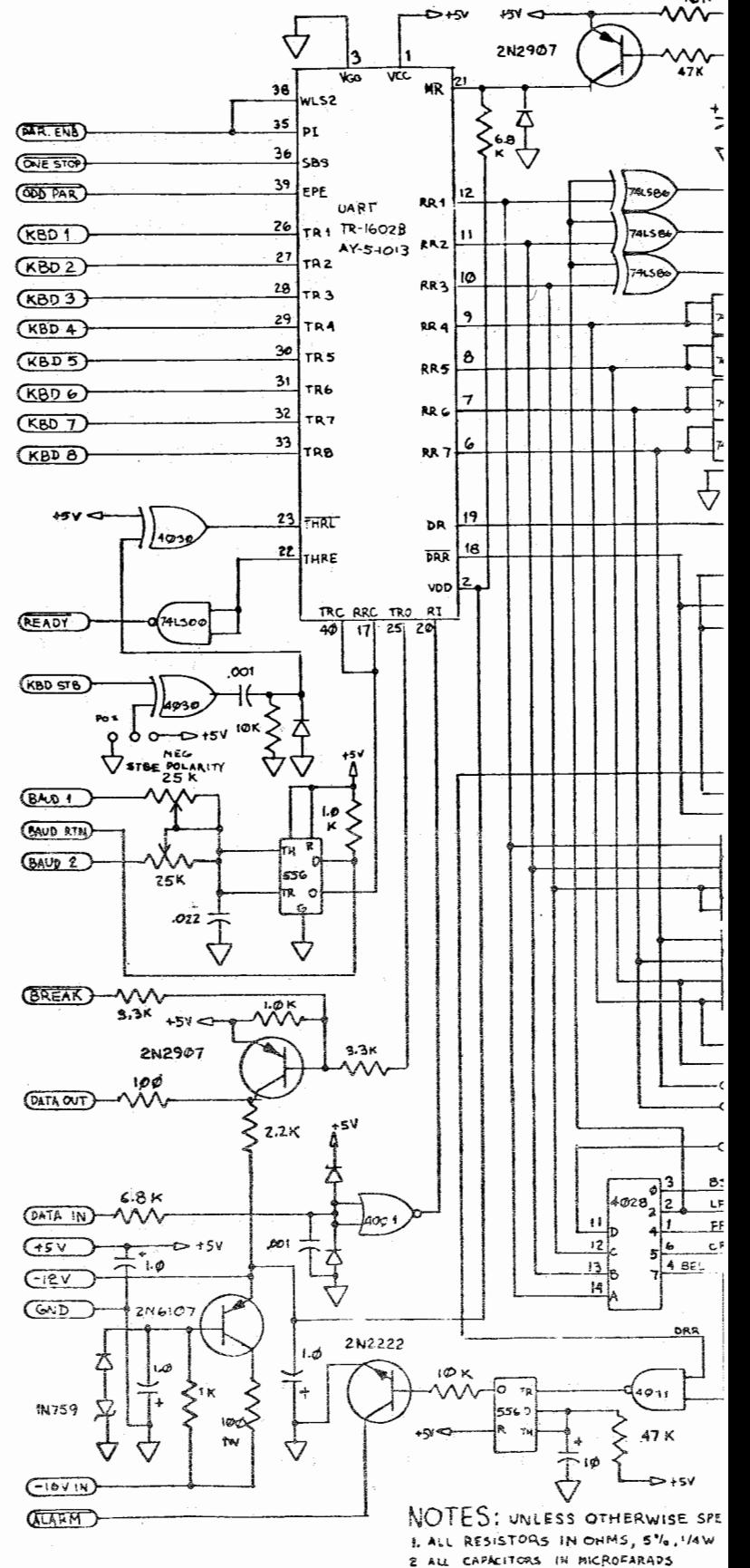

3. ALL DIODES IN 4148 OR IN 914

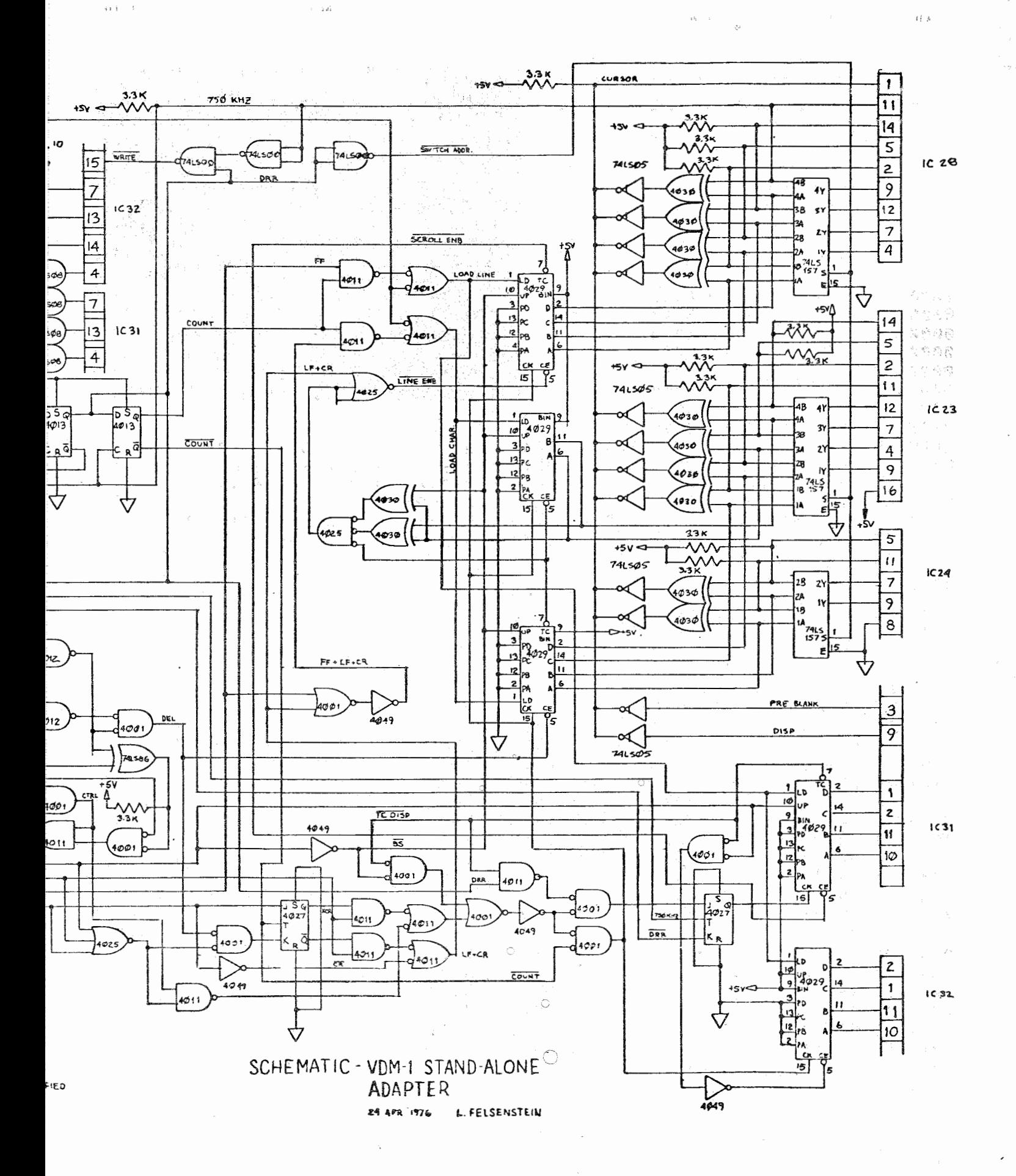

HCC Newsletter/Vol. 2, Issue 11-12/December 10, 1976

 $\widetilde{\mathcal{E}}$ 

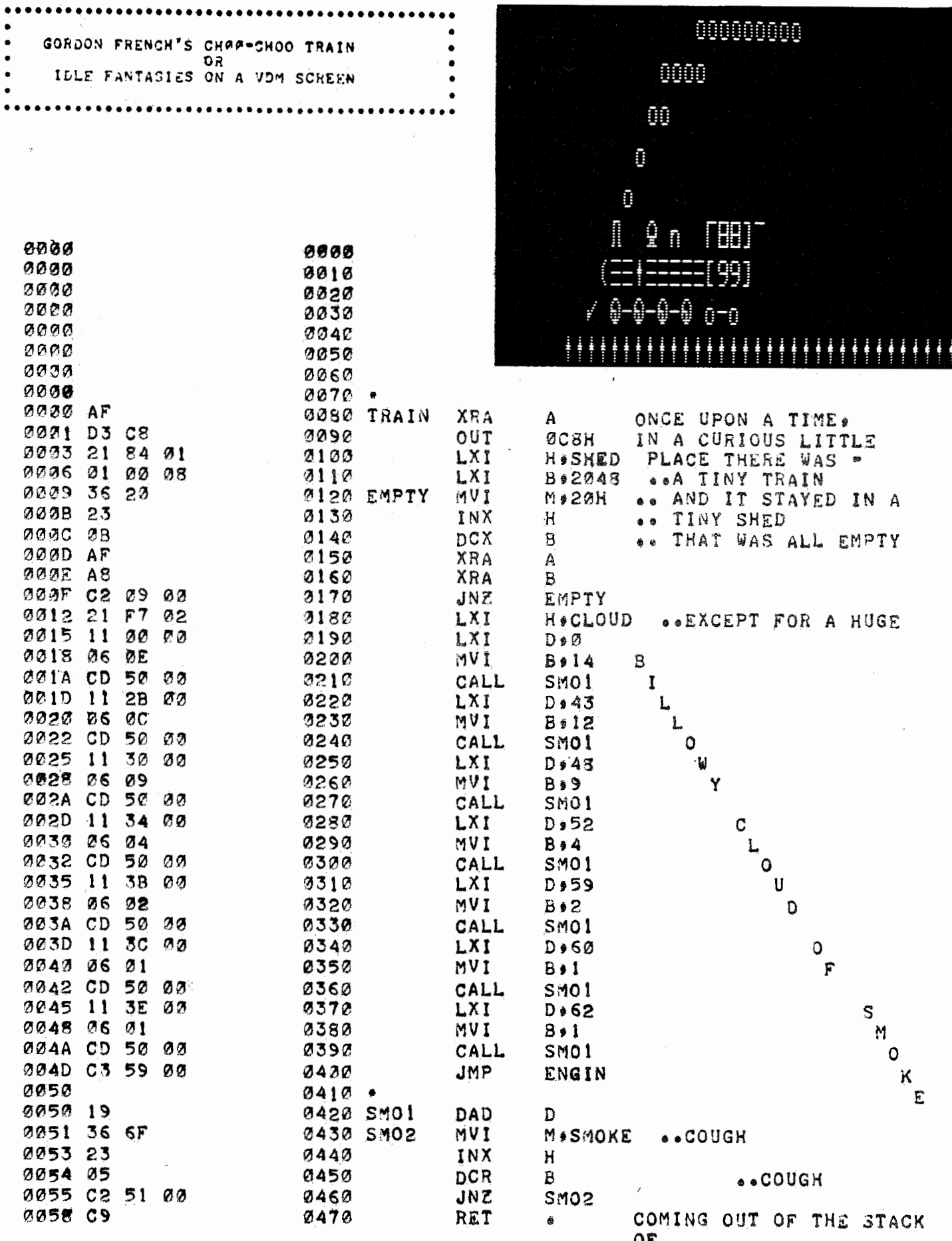

 $\ddot{\psi}$ 

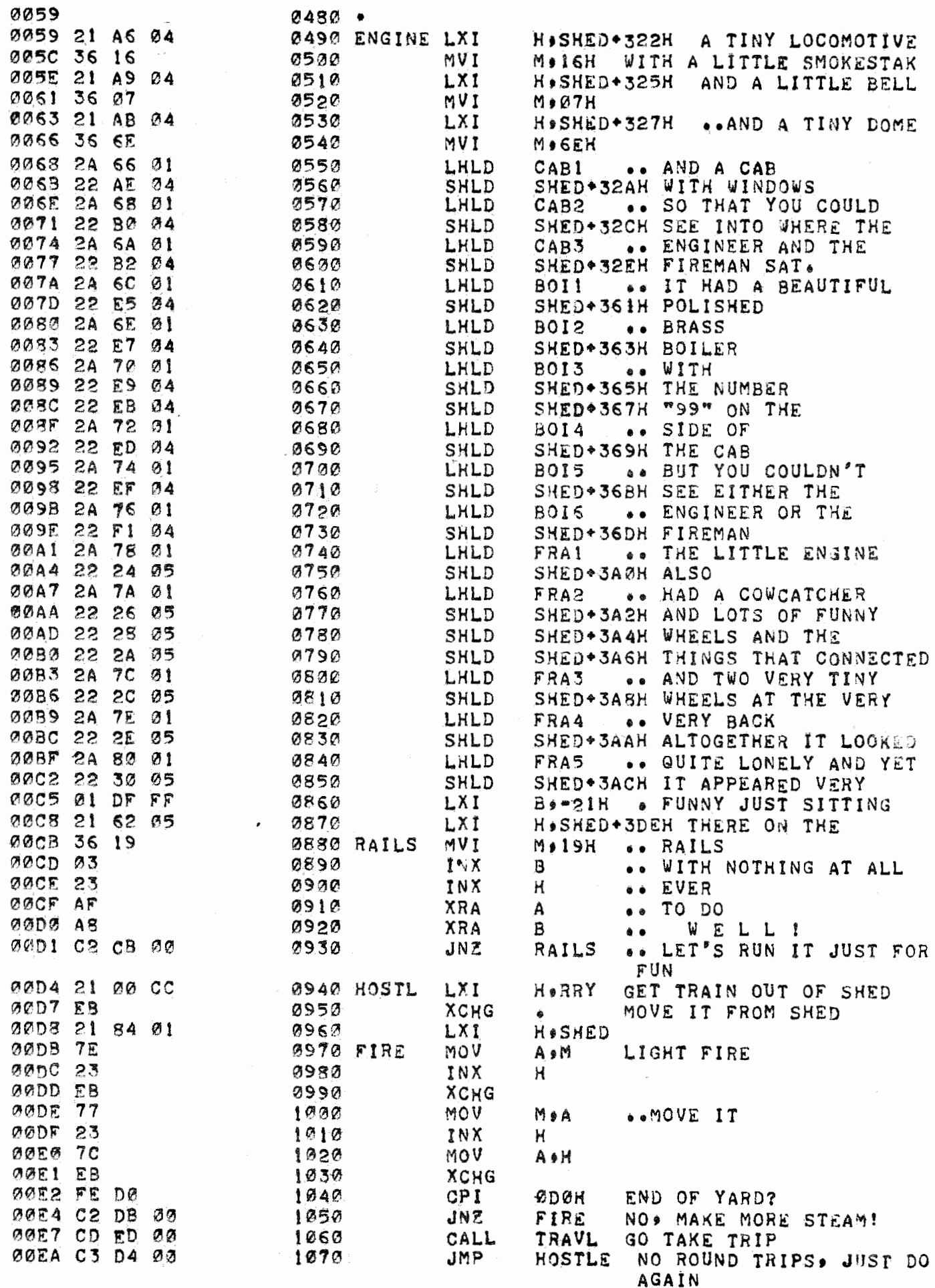

 $\boldsymbol{9}$ 

HCC Newsletter/Vol. 2, Issue 11-12/December 10, 1976

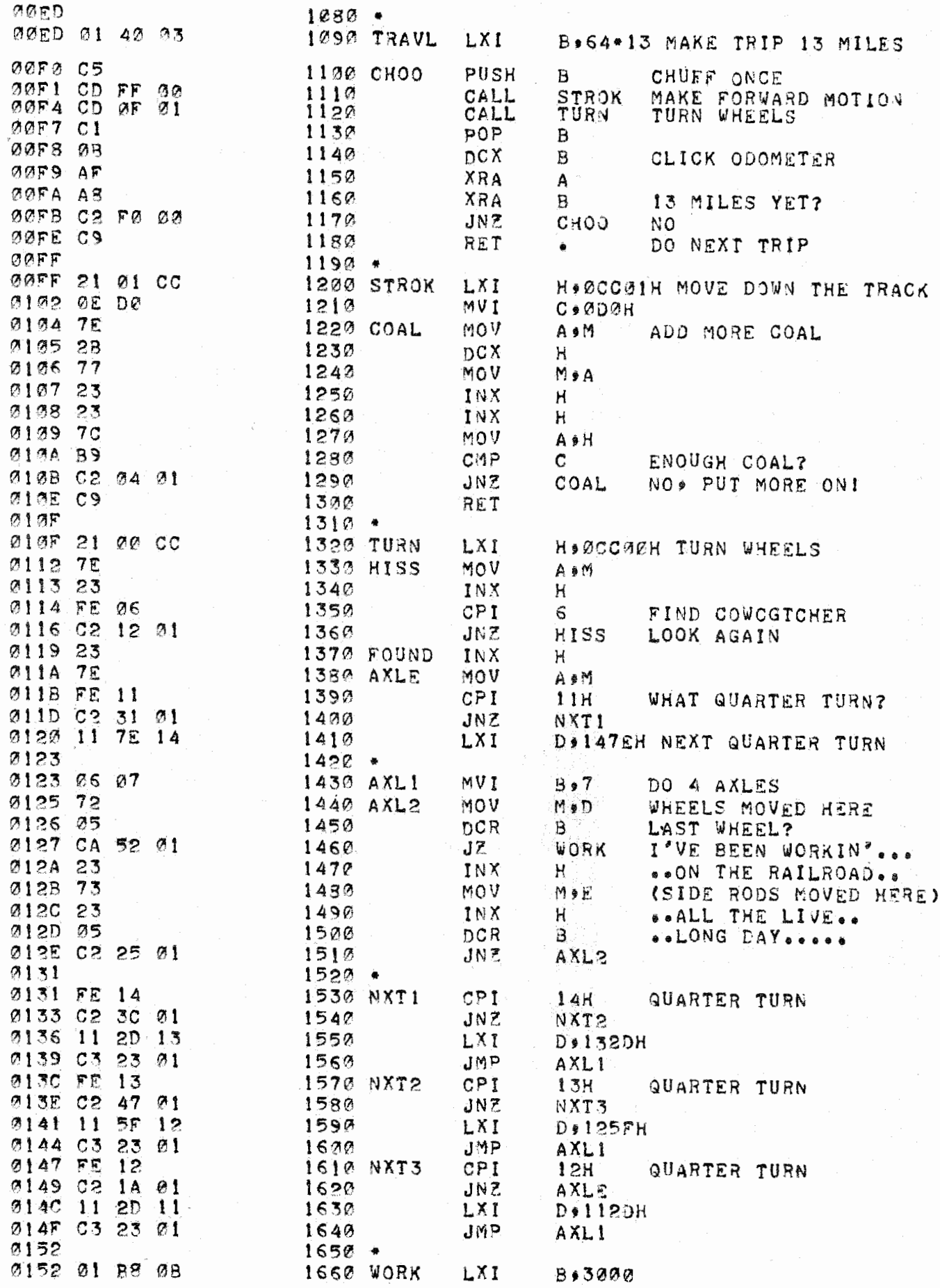

HCC Newsletter/Vol. 2, Issue 11-12/December 10, 1976

 $-1/4$ 

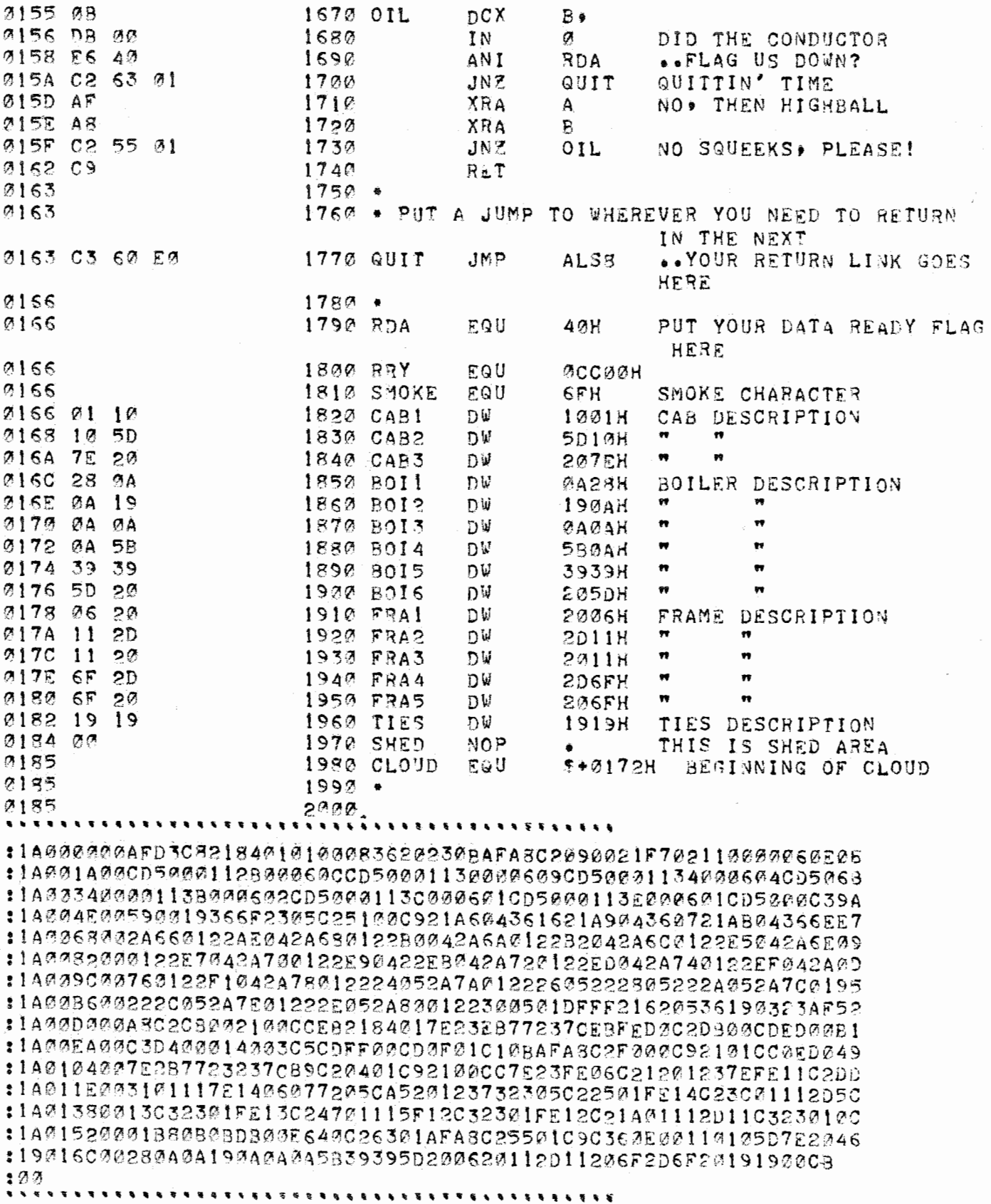

 $\mathbb{R}^{\mathbb{Z}}$ 

 $\bar{\psi}$ 

## *TABLE OF CONTENTS PAGE*

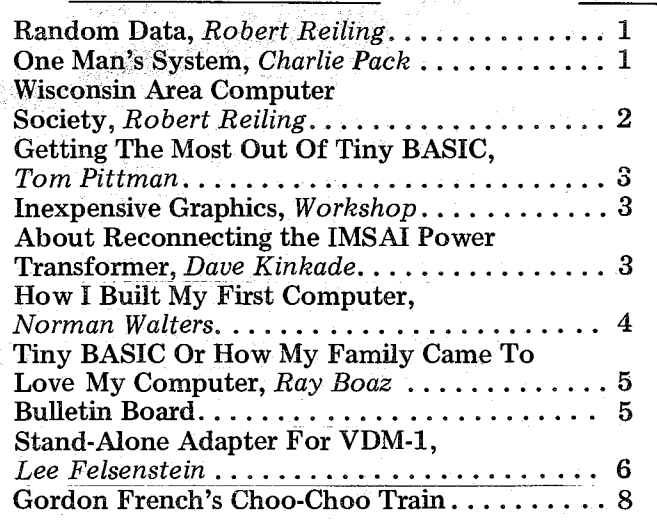

≪∐

## *HOMEBREW COMPUTER CLUB MEETINGS Where* & *When*

The Homebrew Computer Club meets a 7 p.m. at the Stanford Linear Accelerator Center Auditorium. Dates scheduled for the remainder of this year are December 10 and 22. The date and location are subject to change. If a change does occur, every effort will be made to provide advance notice in the Newsletter.

**INICIA** 

**AUDITORIUM** 

JUNIPERO SERRA FREEWAY (280)

## HOMEBREW COMPUTER CLUB NEWSLETTER

P.O. Box 626 Mountain View, CA 94042

FIRST CLASS MAIL

*HCC Newsletter/VaL 2, Issue 11-12/December 10, 1976* 12

والتاريخ فكريتان

SAND HILL

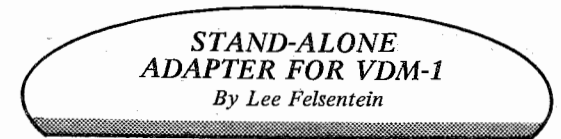

This circuit allows the operation of the Processor Technology VDM-1 as a stand-alone terminal. It includes a UART for serial data communication with EIA RS-232 signal levels. All data to the VDM comes through the UART, so a "local loopback" connection is necessary from the Data Out terminal to the Data In for half duplex operation. Two switchable Baud rates are available if a SPDT switch is connected to switch Baud Rtn to Baud 1 or Baud 2. The Ready output from the UART allows operation from a generalized parallel interface at maximum speed. The Break input moves the output to a space condition and is used as an escape character in various systems.

The circuit requires a connection to an external  $-16$  V to  $-19$  V supply;  $+5$  V power is supplied by pin 16 of IC23 from the regulator of the VDM. The circuit draws very little current since most logic is CMOS. The -12 V and +5 V connections shown are for keyboard power.

On power-up, the circuit initializes to a clear screen with a cursor in the lower left corner. Non-control characters are displayed and rolled up when a 64 character line is filled. CR will terminate a line and roll it up. A LF immediately following the CR will be ignored, as will a LF following any number of DEL (rubout) characters which in turn follow a CR. A second LF, or one without a CR preceding, will be treated like a CR-LF combination. FF will initialize the screen.

- 1. Cut trace on solder side from pin 4 of IC 17.
- 2. Cut trace from pin 13 of IC 10 on component side.
- 3. Connect a jumper from pin 6 of IC 17 to pin 13 of IC 10.
- 4. Connect a jumper from pin 7 of IC 31 to pin 4 of IC 17.
- 5. Connect a jumper from pin 3 of IC 31 to pin 7 of IC 13.
- 6. Connectajumperfrom pin 8 of IC 15 to pin 9 of IC 31.
- 7. Connectajumperfrom pin 3 of IC 41 to pin 15 of IC 31.

9. If not yet installed, resistors R27 through R32 and R41 through R48 may be omitted from assembly.  $\Box$ 

BS will be recognized and the cursor will move back and will erase the last character. At the left end of the line the cursor will jump to the right end and will cause a roll down of the line above. This will not occur if there is not text on the line above. The cursor will jump to the 64th location whether or not it is visible there. If the previous line was terminated by a CR, the cursor disappears until backed over the CR.

The circuit may be constructed using wire-wrap or solder; layout is not critical except that proper supply bypassing techniques must be used for the TTL ICs. Capacitors  $(0.1\mu\text{F})$  should be connected between the +5 V and GDN pins of these ICs to prevent supply current pulses.

The two boards may be interconnected with ribbon cables and DIP headers which plug into the IC sockets indicated on the drawing.

## THE FOLLOWING MODIFICATIONS TO THE VDM ARE NECESSARY

8. Remove ICs 18, 23, 24, 28, 29, 31, 32, 33, 34, 35, 37, 38, 39 and 40.

 $\sim$  7

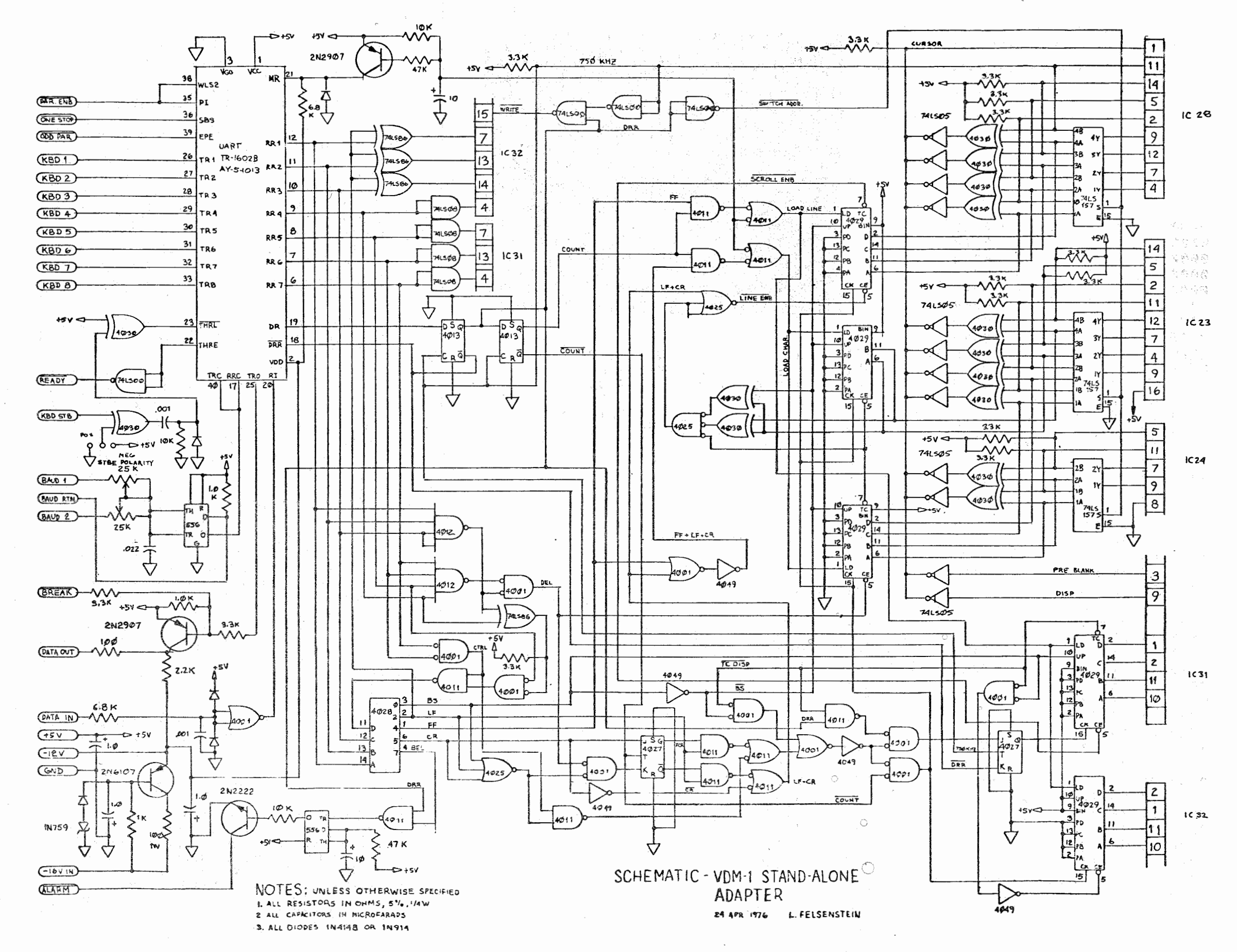